## **録画配信サービスVimeo 操作マニュアル**

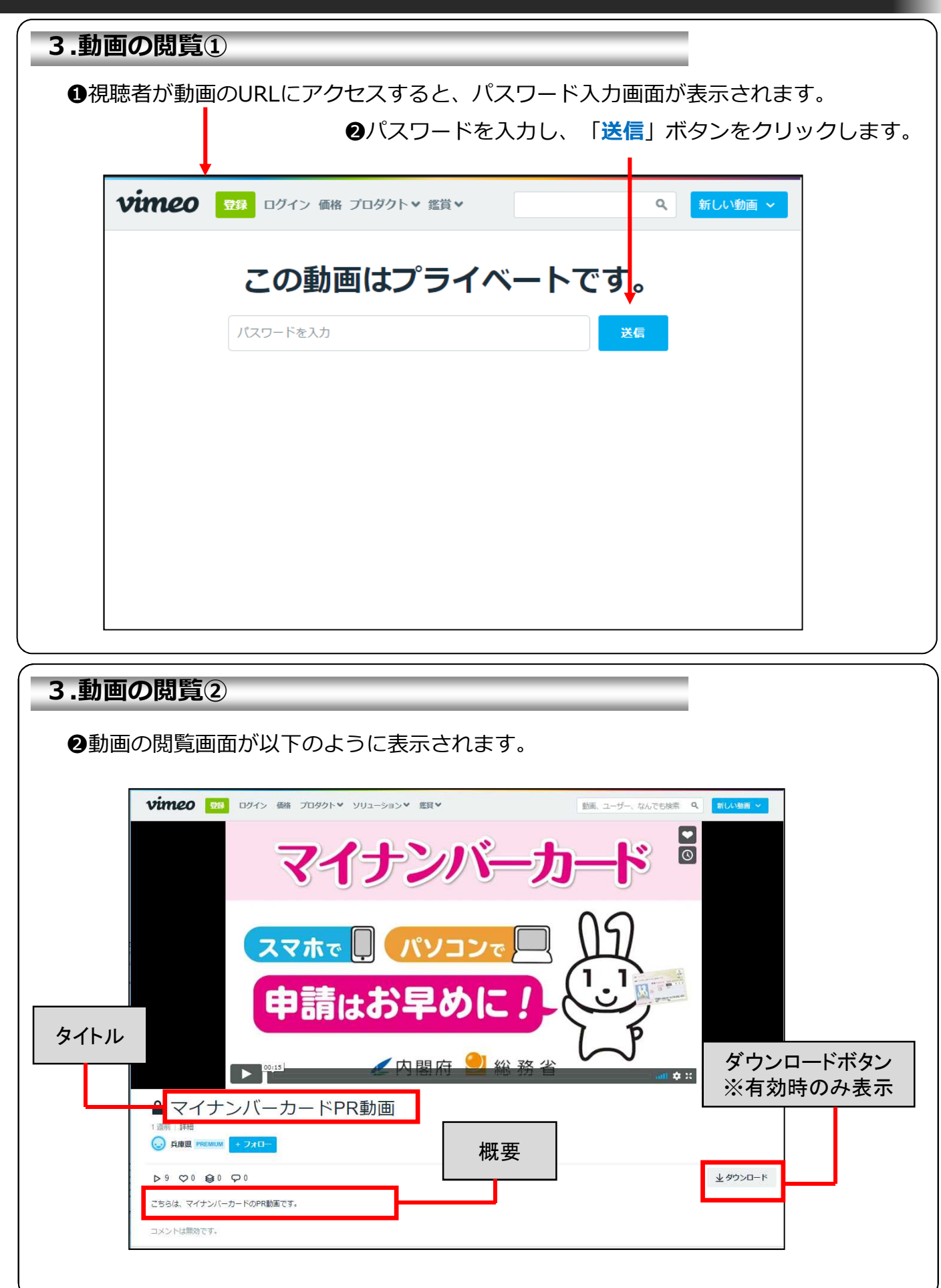